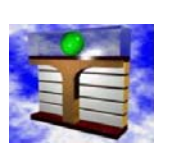

**Hochschule Zittau/Görlitz (FH) Fachgebiet Technische Thermodynamik**

**http://thermodynamik.hs-zigr.de**

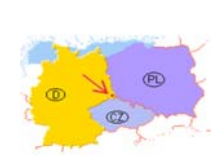

# Lernsystem Thermopr@ctice

## **Interaktives Berechnen von Übungsaufgaben**

**H.-J. Kretzschmar, I. Jähne, T. Mättig, I. Stöcker, M. Weidner**

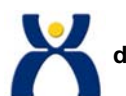

**Gefördert mit Mitteln des Hochschul- und Wissenschaftsprogramms durch Sächsisches Staatsministerium für Wissenschaft und Kunst sowie BMBF im Rahmen des Verbundprojektes Bildungsportal Sachsen**

**VDI Thermodynamik-Kolloquium, Wittenberg, 28. September 2004**

**H.-J. Kretzschmar, I. Jähne, T. Mättig, I. Stöcker, M. Weidner 1**

### **Gliederung**

**Interaktives Berechnen von Übungsaufgaben Lernsystem Thermopr@ctice**

## **Gliederung**

- **1. Struktur und Aufbau**
- **2. Demonstration der Nutzung**
- **3. Einsatz in Lehrveranstaltungen**

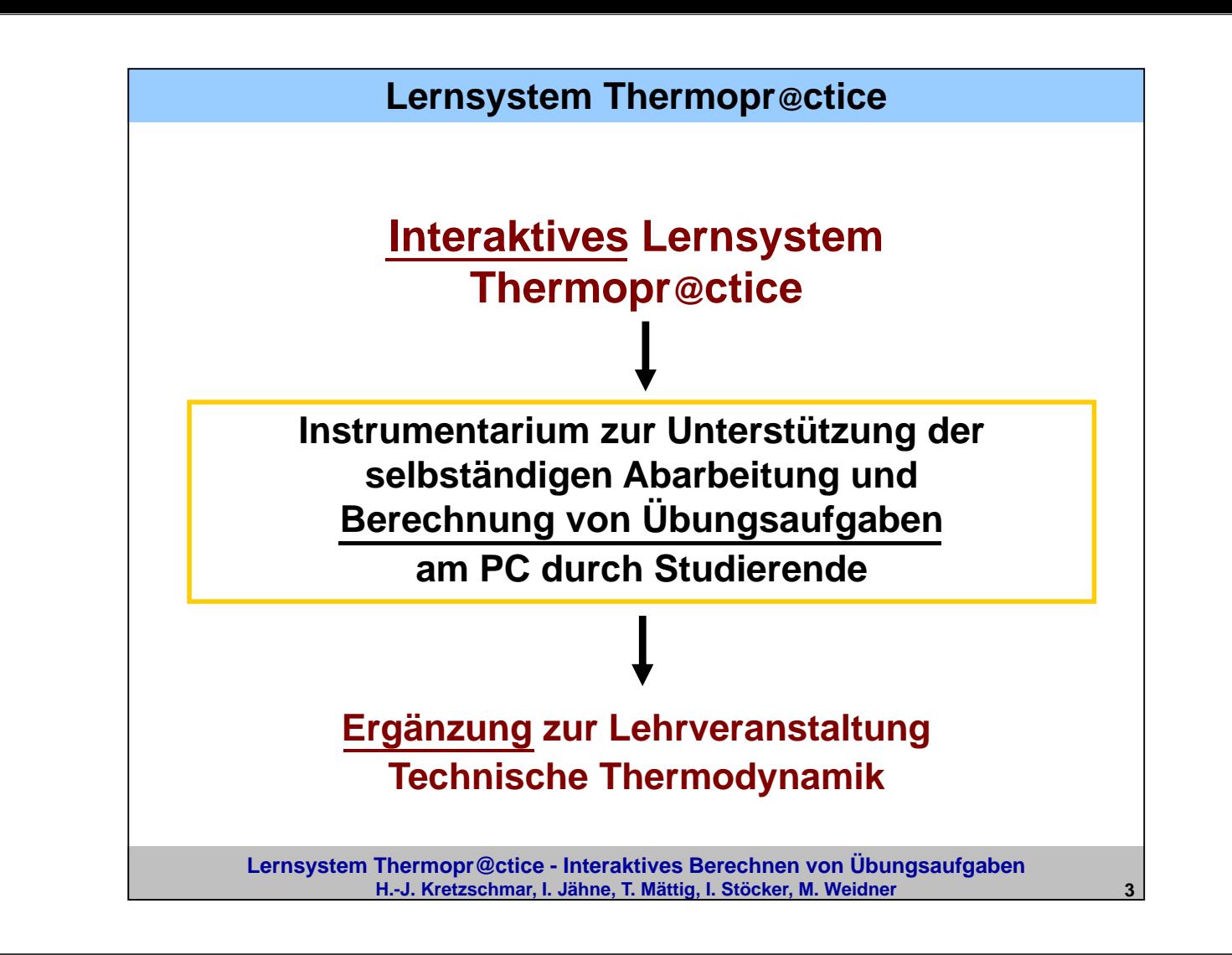

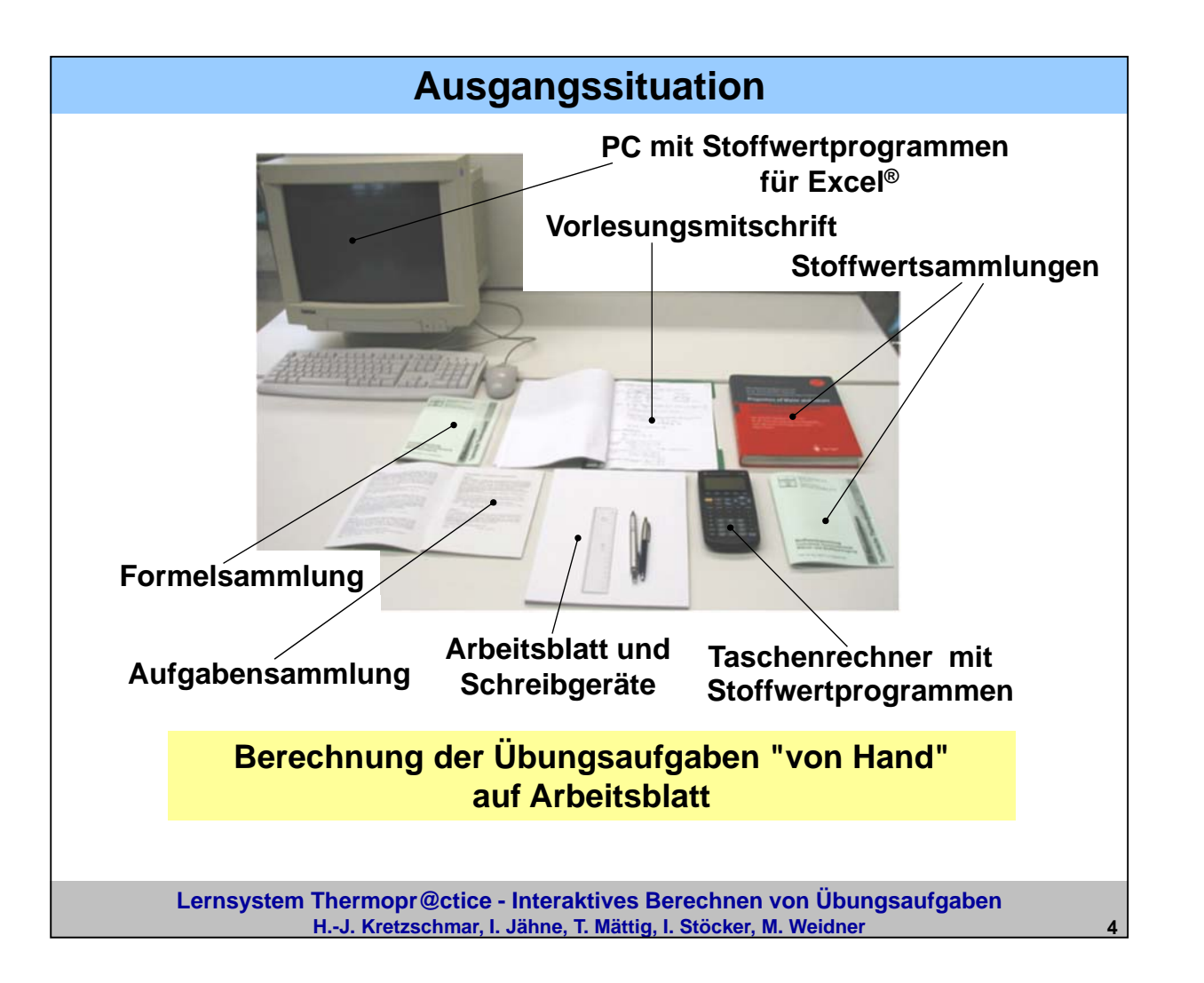

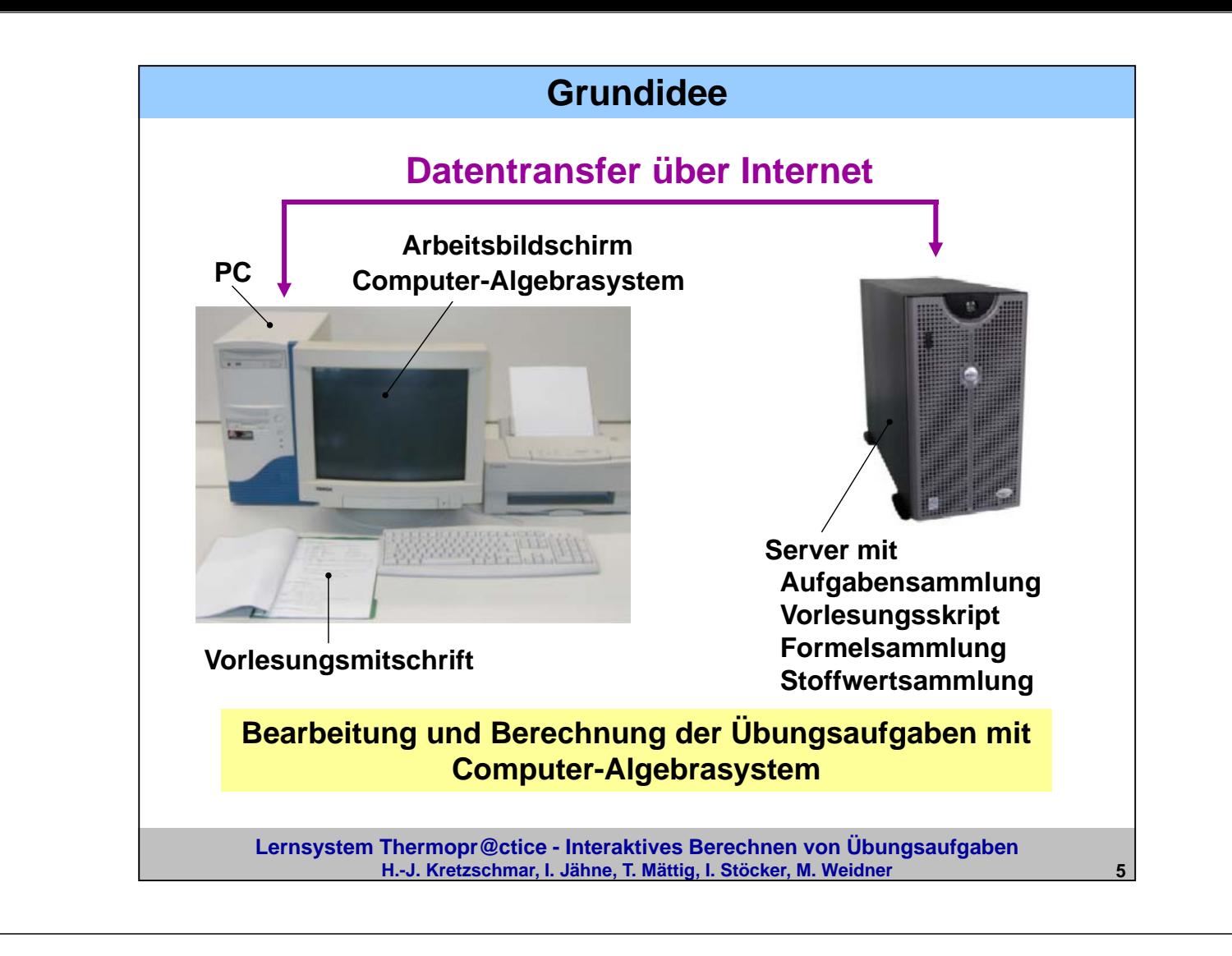

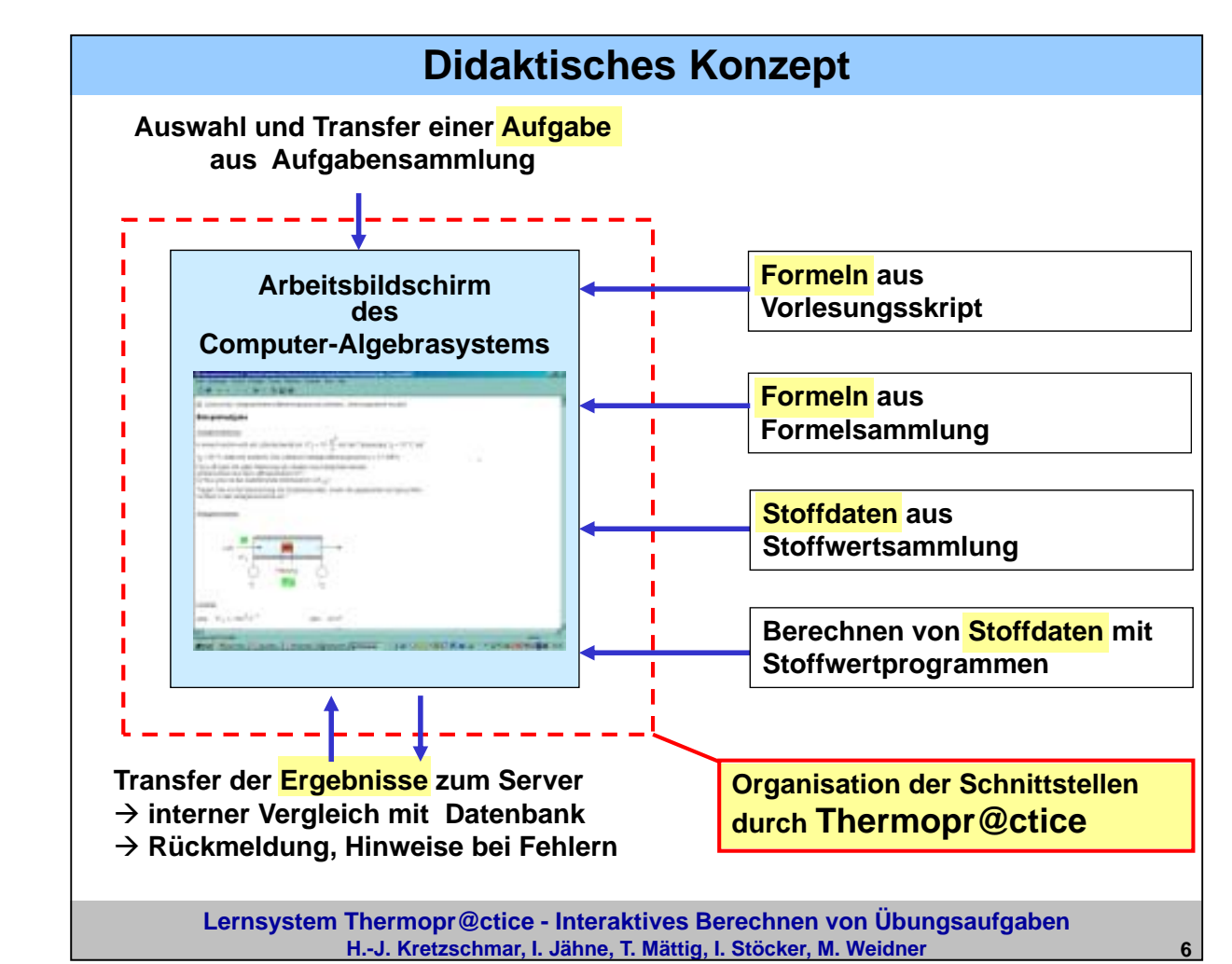

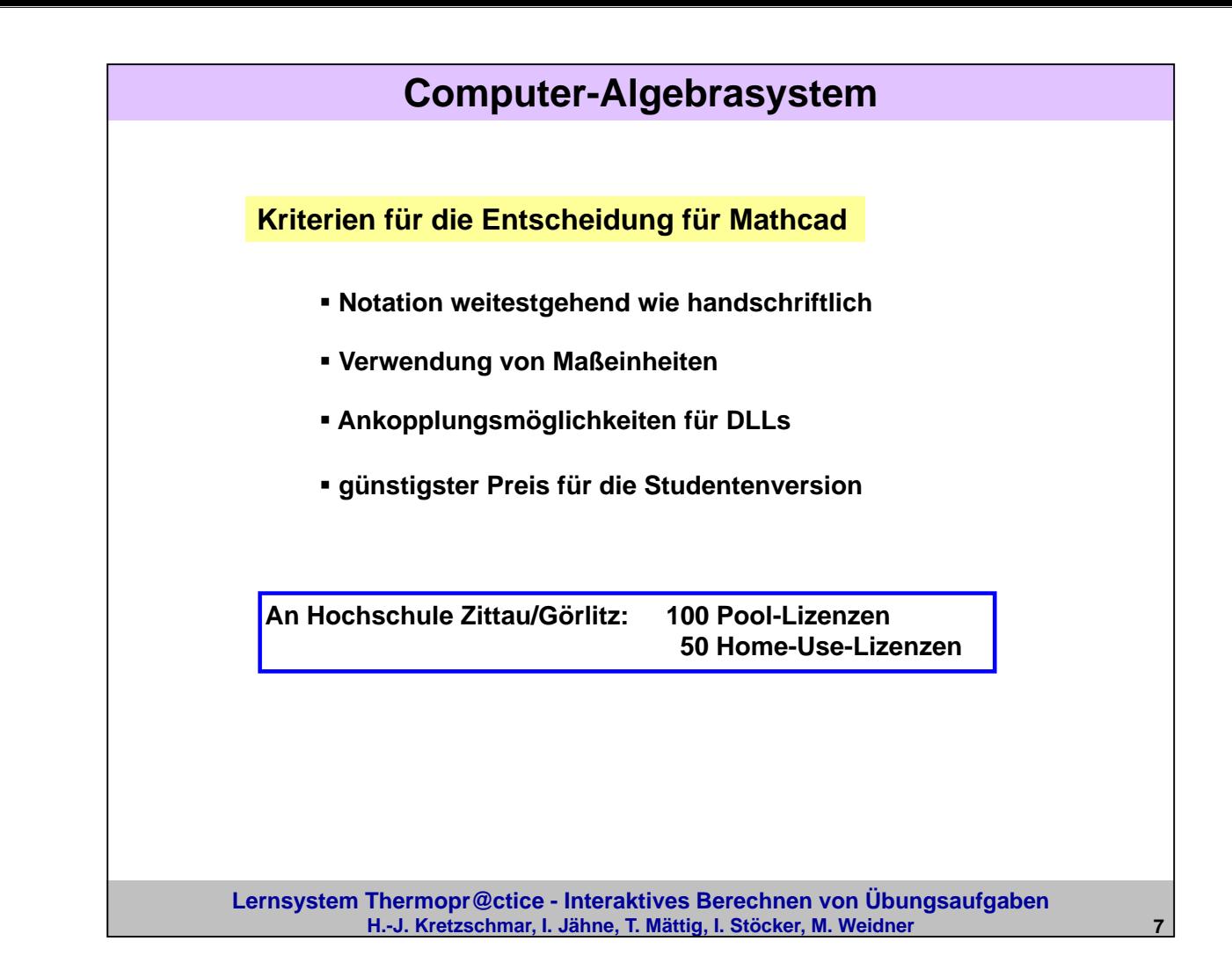

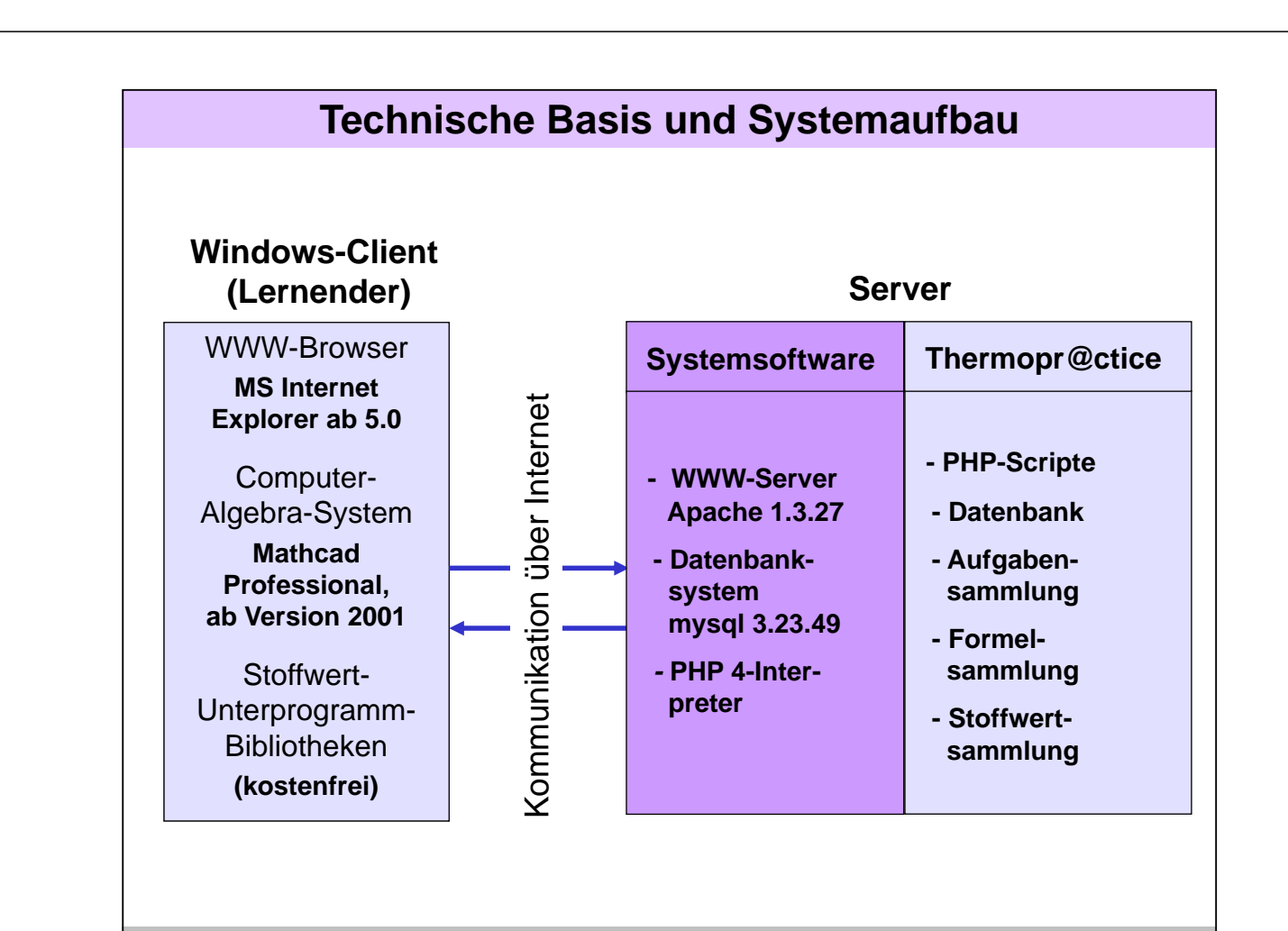

**Lernsystem Thermopr@ctice - Interaktives Berechnen von Übungsaufgaben H.-J. Kretzschmar, I. Jähne, T. Mättig, I. Stöcker, M. Weidner 8**

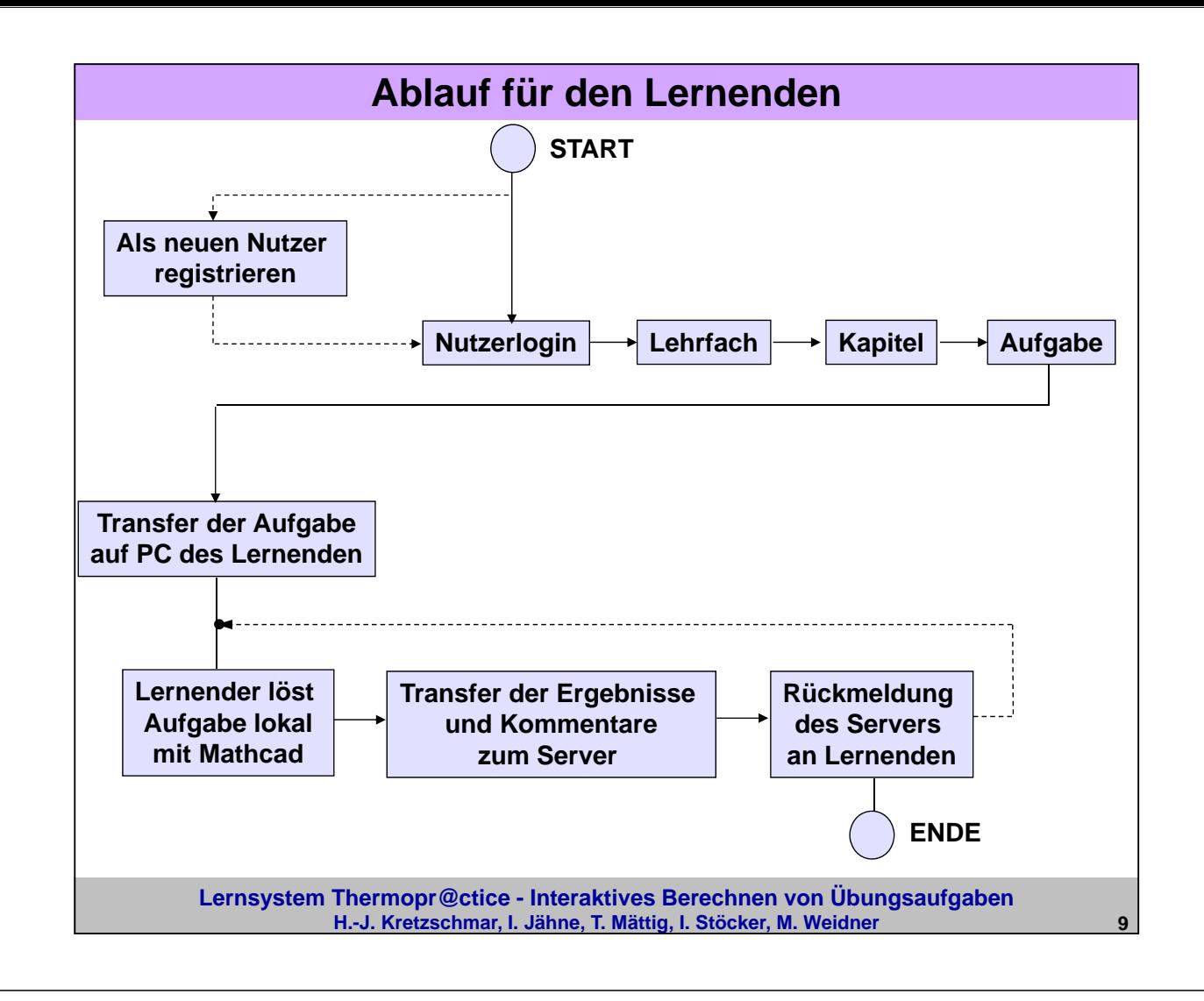

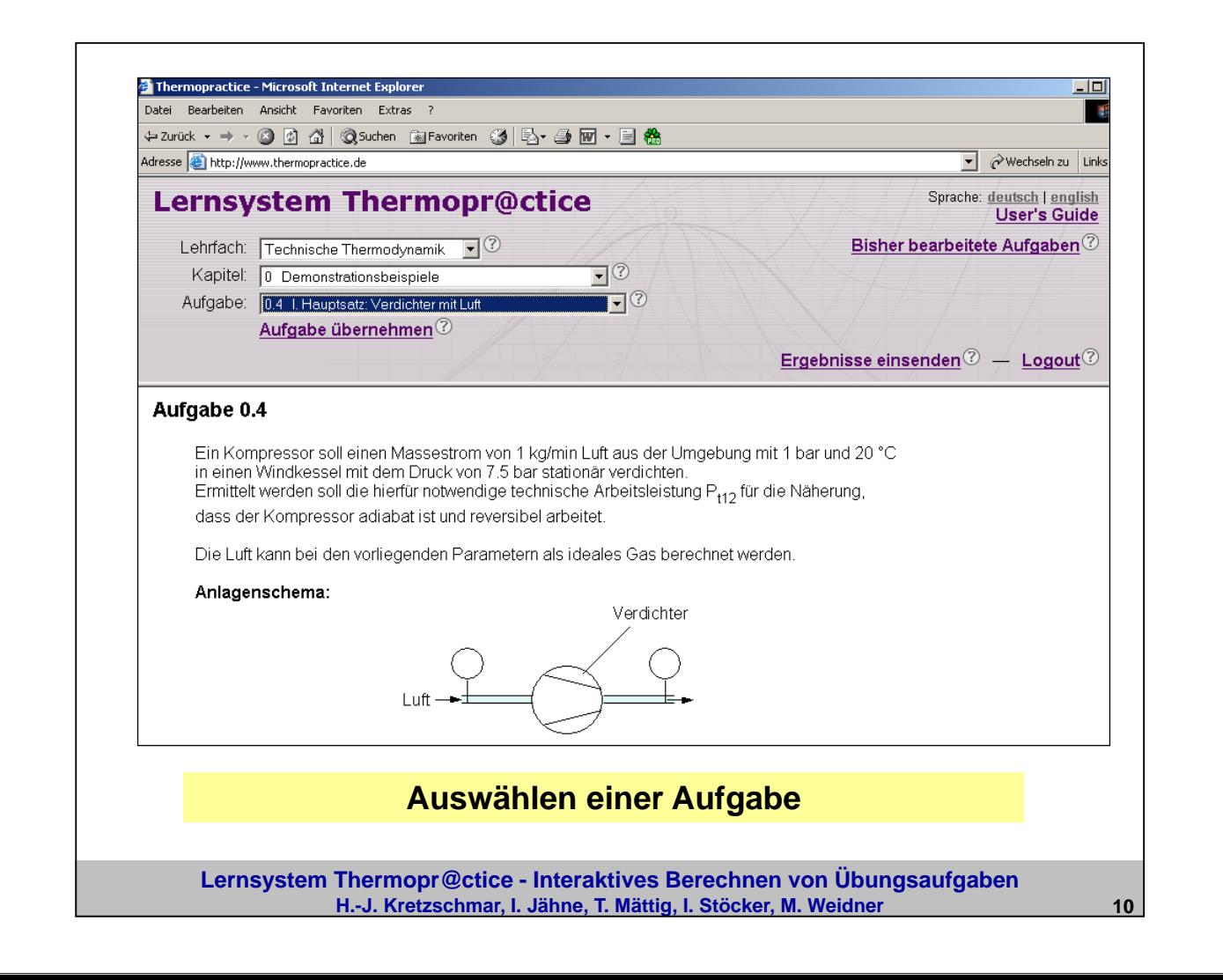

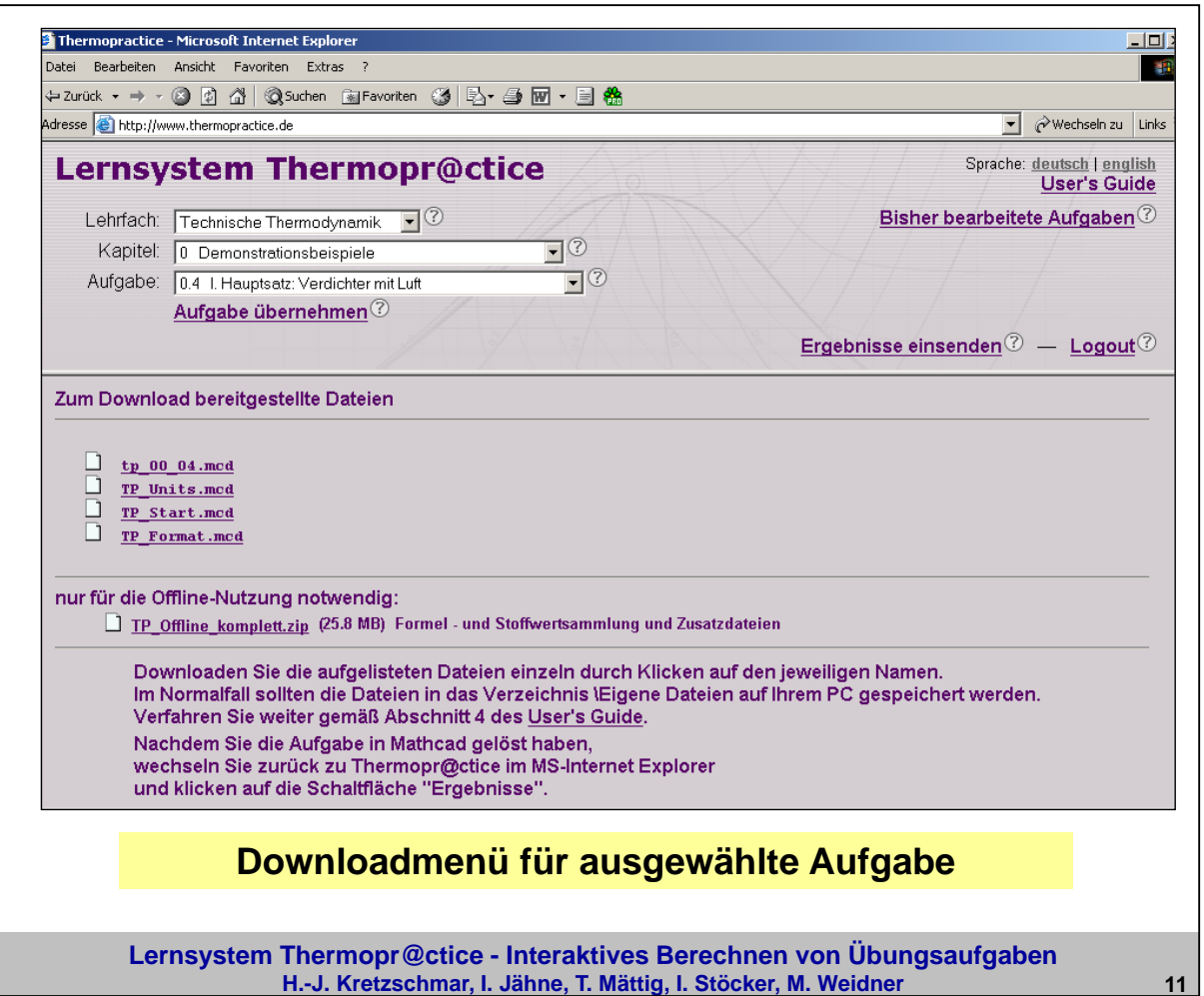

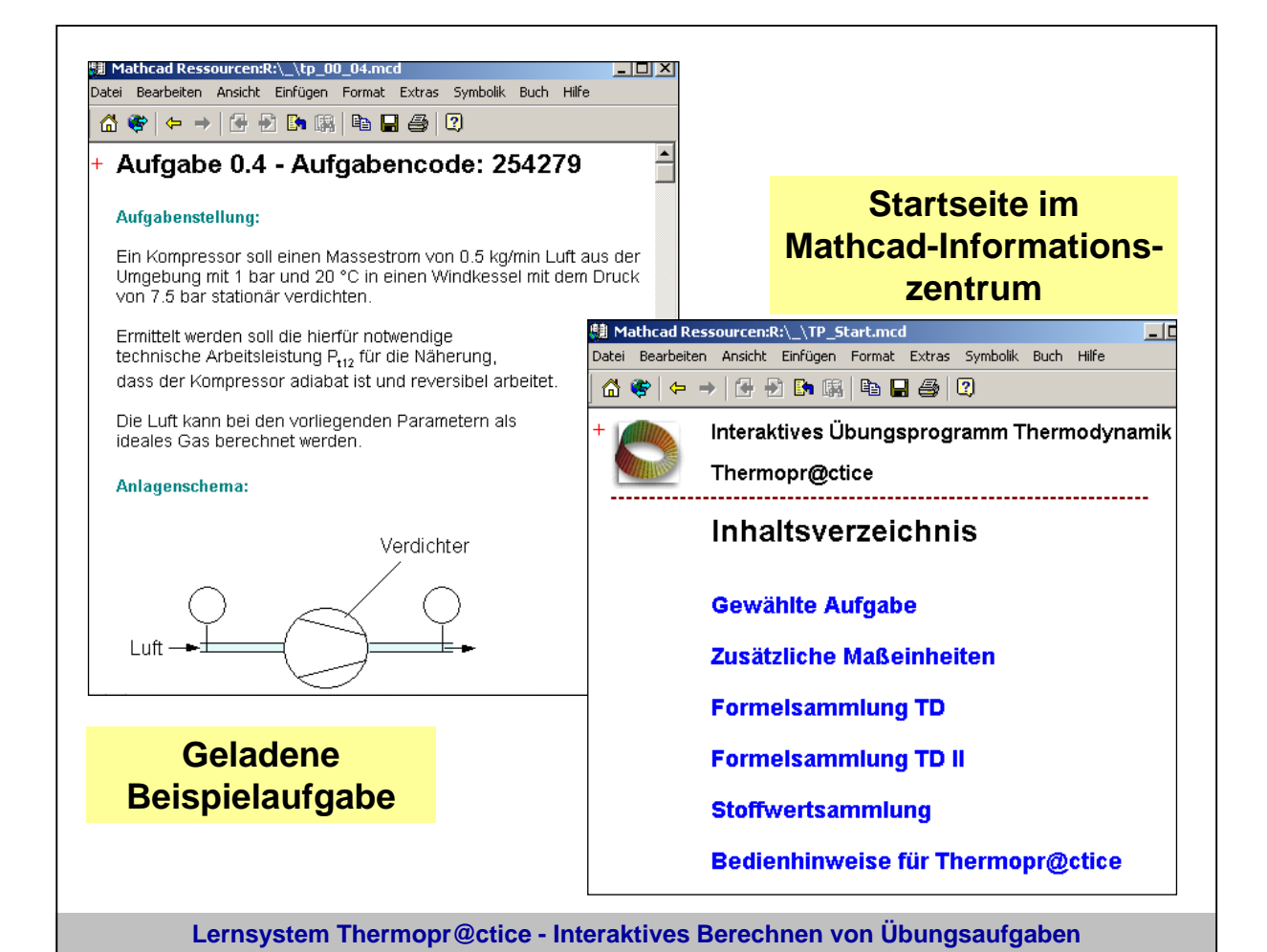

**H.-J. Kretzschmar, I. Jähne, T. Mättig, I. Stöcker, M. Weidner 12**

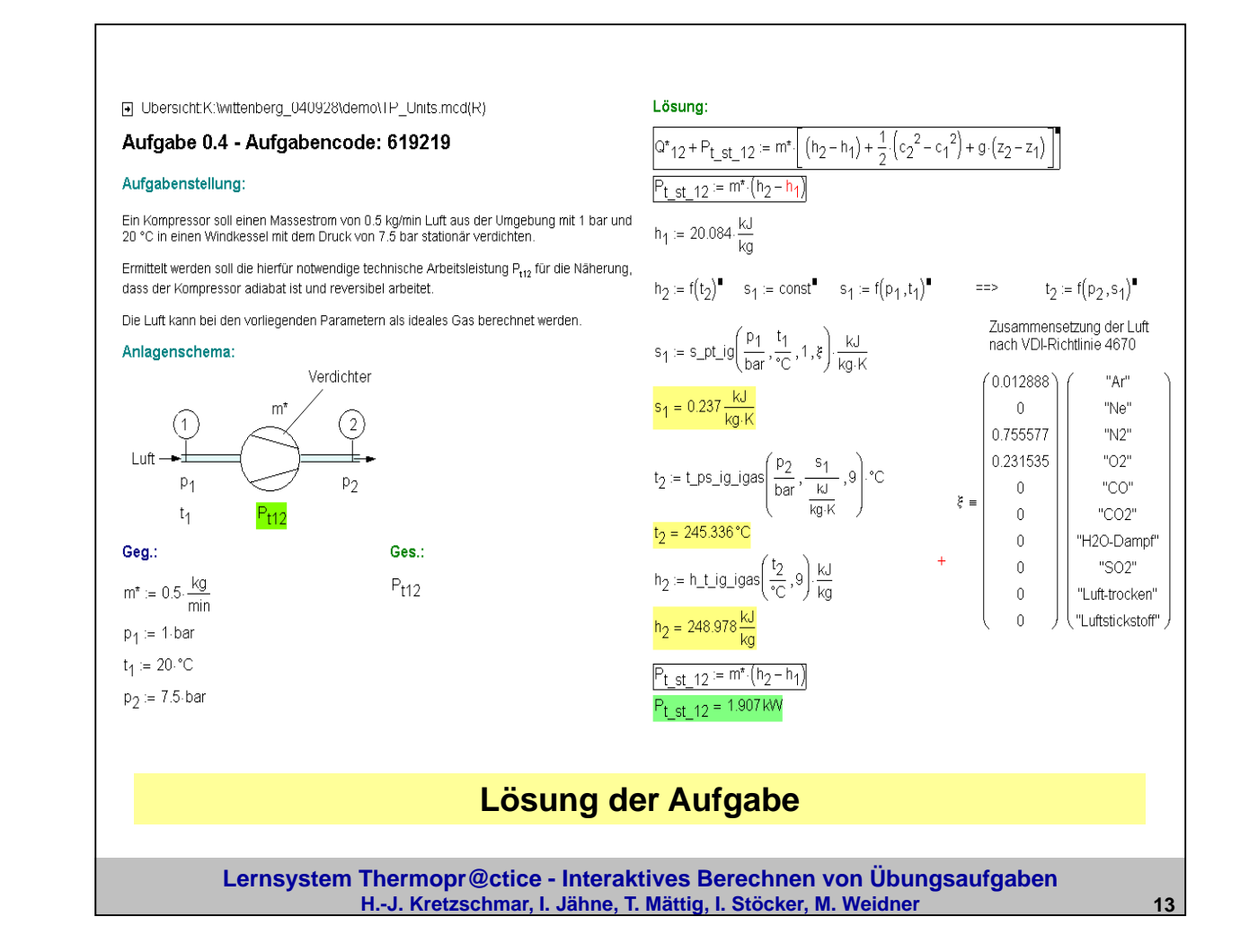

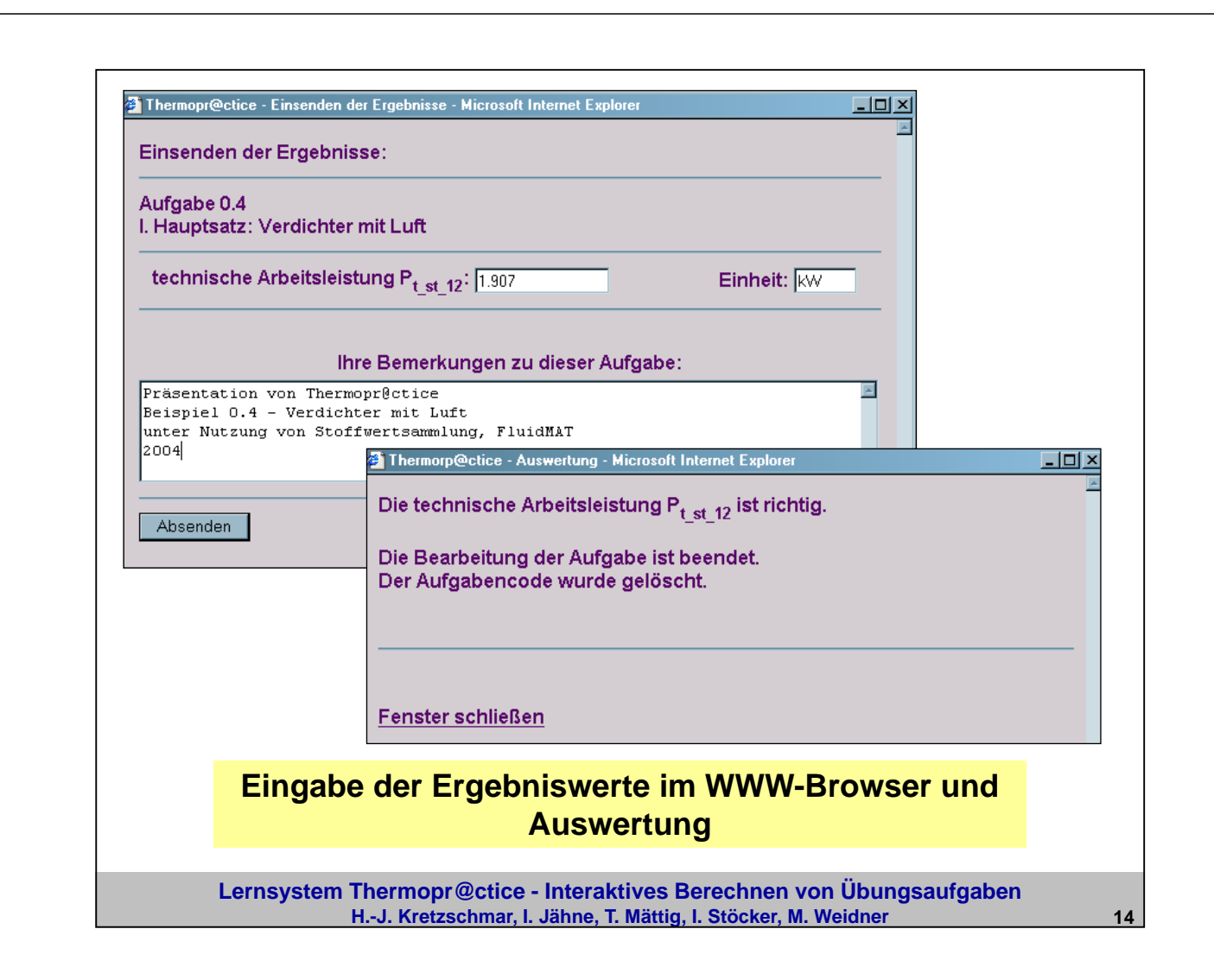

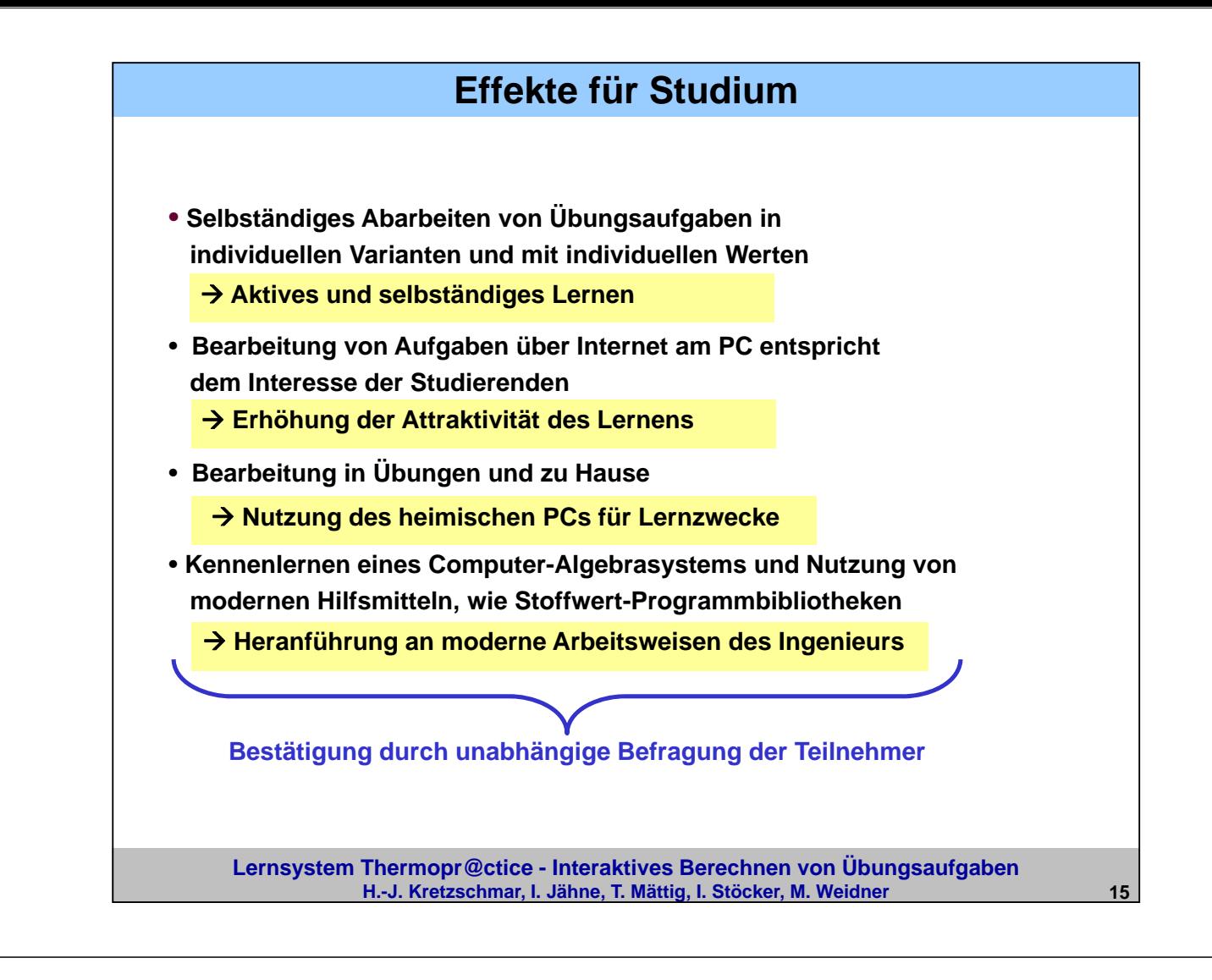

### **Nutzung von Thermopr@ctice in der Lehre**

### **Einsatz in der Lehre**

- **seit Wintersemester 2002/2003**
- **gegenwärtig in Lehrveranstaltung Technische Thermodynamik für 5 Studiengänge**

### **Ablauf des Kurses**

- **Workshop mit einfachem Beispiel**
- **Installation von Mathcad auf heimischen PC**
- **Übungen in PC-Pools parallel zu herkömmlichen Übungen**
- **Berechnung der verbleibenden Aufgaben zu Hause**
- **Klausuren mit Thermopr@ctice**

#### **Evaluierung**

• **durch Media Design Center Dresden im Sommersemester 2003**

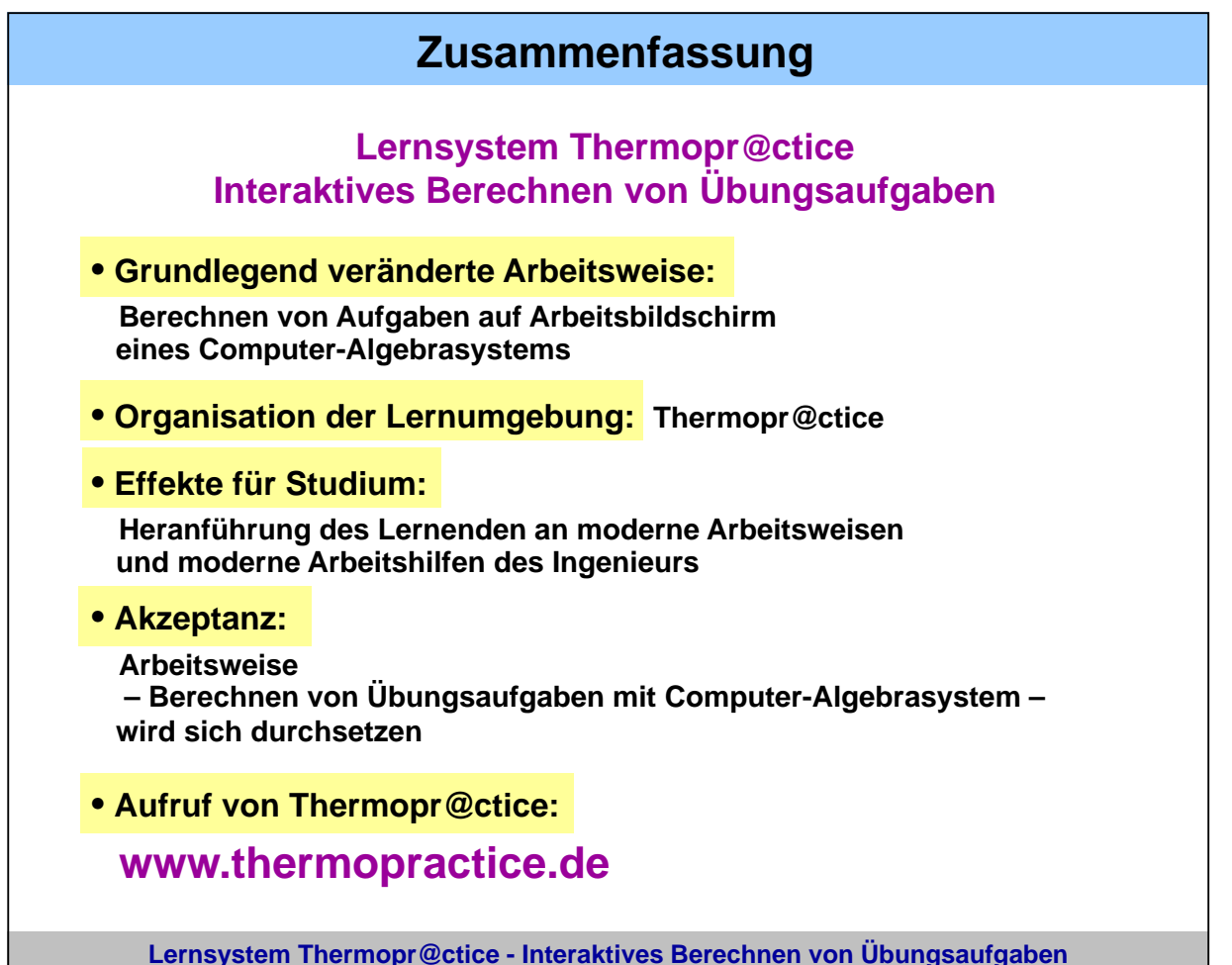

**H.-J. Kretzschmar, I. Jähne, T. Mättig, I. Stöcker, M. Weidner 17**

**Aufruf von Thermopr@ctice über: www.thermopractice.de**

**Folien des Vortrags unter:**

**http://thermodynamik.hs-zigr.de**

ª **Lehrfach: Thermopr@ctice - Interaktives Übungsprogramm Thermodynamik** ª **Vorträge**